## ARCGIS SERVER IMAGE EXTENSION

### presented by Michael Sweet

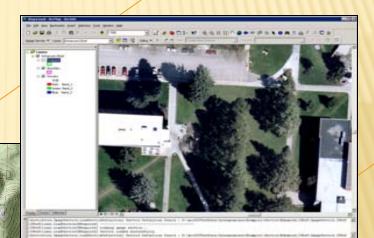

the set of the

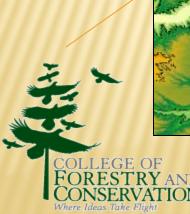

FEEFE CERTIFICE

### WHY?

- 1. Each transformation on an image duplicates storage. Rapidly exceed storage capacity.
- 2. Higher resolutions over larger areas results in a poor user experience.

3. Support for non 8-bit raster (elevation, climate)

EFER

4. Support for time-series

### CAPABILITIES

- Technologies are similar to that utilized by Google and Microsoft to index a collection of imagery (tiles)
- Transformations (projections, color-balancing, etc.) are done on-the-fly rather than stored. Support for other than RGB raster.
- In an analysis or extraction the request goes back to the source image(s) ... an option not available through image services (Google Earth, Virtual Earth, ArcIMS, etc.).
- Good foundation for Internet-based delivery of services (reduced maintenance overhead, build once)

|         | Number of Images | From network file server | From Image Server |
|---------|------------------|--------------------------|-------------------|
| Display | 1                | > 10 seconds             | 1 second          |
| Refresh | 160              | > 53 minutes             | 1-2 seconds       |
| Speed   | 11700            | Not likely               | 2 seconds         |

### **ARCHITECTURE & LICENSING**

- × Stand-alone or Extension
- When used as an extension in ArcGIS Server, it becomes part of the ArcGIS Server architecture.
- × Four components installed:
  - + Service Editor, Manager, Provider, Image Server
- × Licensing
  - + Additional cost; recently added to higher education site license.

### **ARCGIS SERVER IMAGE EXTENSION**

- Extends ArcGIS Server by enabling dynamic mosaicing and on-the-fly processing of imagery.
  - + Manage and process a lot of raster data
  - + Create image services that can include data in different formats, projections, and at different resolutions
  - + Multiple representations of the same data
  - + Quick acquisition to dissemination time
  - + More than a picture (Map Service)
    - Client processing (change band, contrast, brightness, extract, etc.)

### **IMAGE SERVICE DEFINITION**

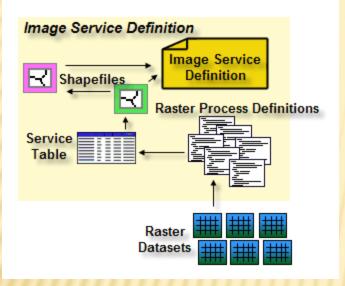

<u>Footprints</u> Outlines of the raster datasets

**Boundary** Extent of all raster datasets

#### Image Service Definition

Used to define an image service including the data, processing, rendering, metadata, extent, and properties

#### **Raster Process Definitions**

Defines each raster dataset and any processes to be applied to them directly

#### Service Table

List of the raster datasets that make up an image service definition

### **IMAGE SERVICE DEFINITION EDITOR TOOLBAR**

| Image Service Definition Edito                                                 | or                                                                                                    |                         |
|--------------------------------------------------------------------------------|----------------------------------------------------------------------------------------------------|-------------------------|
| Image Service 🔻 Layer: Or                                                      | tho.ISDef 🛛 🚽 🚮 [                                                                                                    |                         |
| <u>N</u> ew Image Service<br><u>A</u> dd Data<br>Analyze <u>I</u> mage Service |                                                                                                    | -19-12<br>-             |
| A <u>d</u> vanced >                                                            | 👰 New Service Definition                                                                                                    |                         |
| Image Server <u>H</u> elp                                                      | <ul> <li>Add Raster Dataset</li> <li>▲ Remove Raster Dataset</li> <li>Edit Raster Properties</li> <li>Synchronize Raster Dataset</li> <li>Build</li> </ul> |                         |
|                                                                                | Optimi <u>z</u> e   Compile                                                                                                    | Derived <u>T</u> iles   |
|                                                                                | Save As                                                                                                    | Derived <u>R</u> asters |

### **NEW IMAGE SERVICE WIZARD**

|                   |        |      |   | e Wiza   |                   |                                                   |
|-------------------|--------|------|---|----------|-------------------|---------------------------------------------------|
|                   | _      |      |   |          | Vizard<br>vice Wi |                                                   |
|                   | P      |      |   |          |                   | ce Wizard                                         |
| ~1-               |        | 111= | н |          | _                 | Service Wizard ? 🗙                                |
|                   | Ē      | _    |   | Ade      |                   | mage Service Wizard ? 🗙                           |
|                   | k      | Ri-  | _ |          | Enl               | New Image Service Wizard                          |
|                   | s      | G    |   | Do       |                   | Your image service is ready to be created.        |
|                   | s<br>R | Г    |   |          | Se                |                                                   |
| 1                 | Ē      | 2    |   |          | Tit               | Service name: demo                                |
|                   |        | N    | L |          | Ge                | Service location: C:\arcgisimageserver\demo.ISDef |
|                   |        | L.   | Г |          |                   | Data added:                                       |
|                   |        | Ba   |   | COpt     | Pix               | Location                                          |
|                   |        | Г    |   |          | Pix               | C:\arcgisimageserver\data                         |
|                   |        |      |   | <b>V</b> | Dud               |                                                   |
| $\overline{\Box}$ |        |      |   |          | Pu                |                                                   |
|                   |        |      |   |          | Co                | Generate overviews: Yes                           |
|                   | 17     | 7.   | _ |          |                   | Compile service: Yes                              |
|                   |        |      |   | Π        |                   | < <u>B</u> ack <u>Finish</u> Cancel               |

**Original service** 

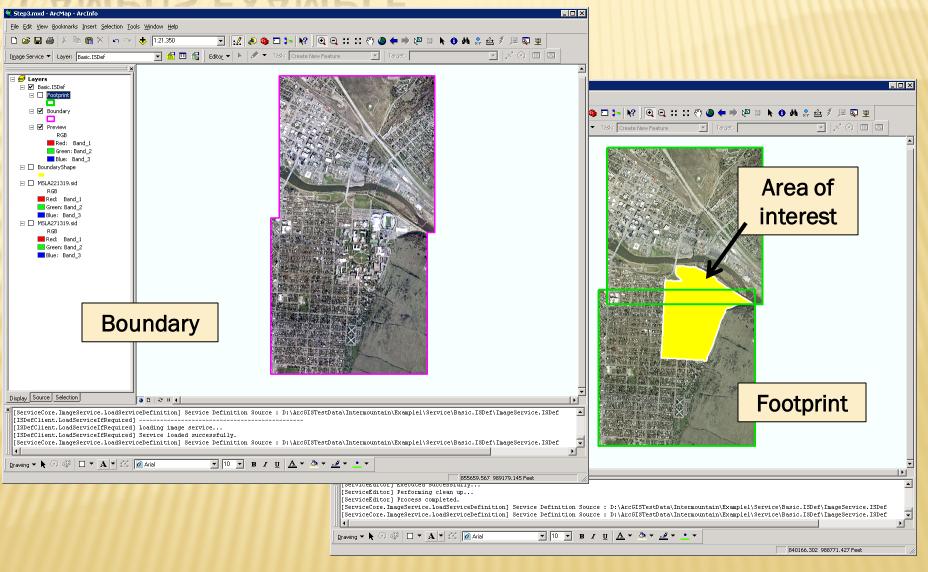

### Optimize for display speed

| Image Service Properties - S                       | iervice Defaults              |                  | ×     |
|----------------------------------------------------|-------------------------------|------------------|-------|
| Information<br>Service Definition                  | Max. pixel size range factor: | 5.2              |       |
| Service Processes<br>Output Definition<br>Metadata | Derived Images:               |                  |       |
| Client Interface Control                           | Output folder:                | <b>T</b>         |       |
| Default Client Properties<br>Service Defaults      | Optimum number of cols:       | 5120             |       |
| Field Properties                                   | Optimum number of rows:       | 5120             |       |
|                                                    | Overlap pixels:               | 5                |       |
|                                                    | Format:                       | TIFF             |       |
|                                                    | Compression method:           | JPEG 💌           |       |
|                                                    | Compression quality:          | 80 %             |       |
|                                                    | Tile size:                    | 128              |       |
|                                                    | Sampling method:              | Nearest Neighbor |       |
|                                                    | Overview factor:              | 3                |       |
|                                                    | Skip exisiting images:        |                  |       |
|                                                    | Overview sampling method:     | Nearest Neighbor |       |
|                                                    | Compute pixel size ranges:    | V                |       |
|                                                    | Clip overviews to boundary:   |                  |       |
|                                                    |                               |                  | •     |
|                                                    |                               | OK Cancel        | Apply |

#### Image footprint boundaries

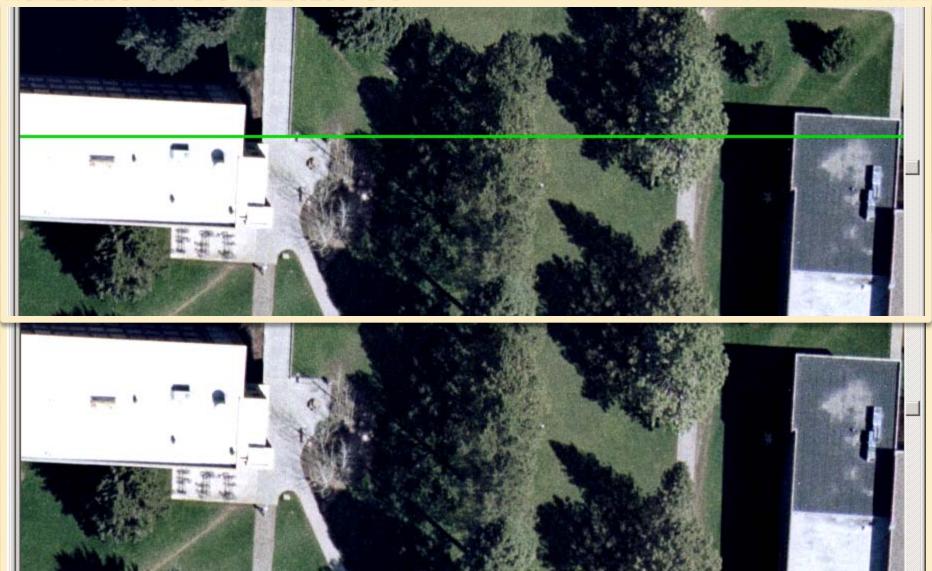

#### Limit service boundary

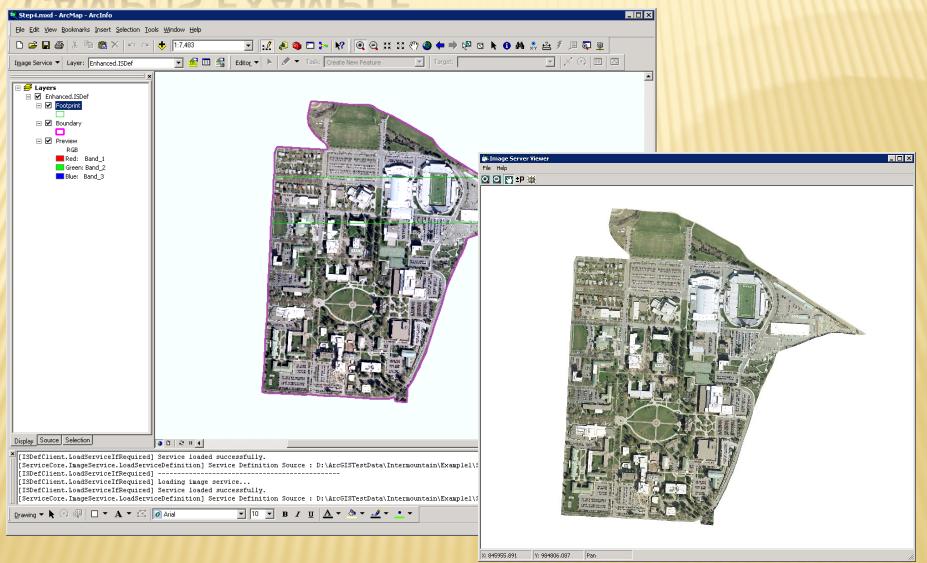

### **SWAN VALLEY EXAMPLE**

**Original service** 

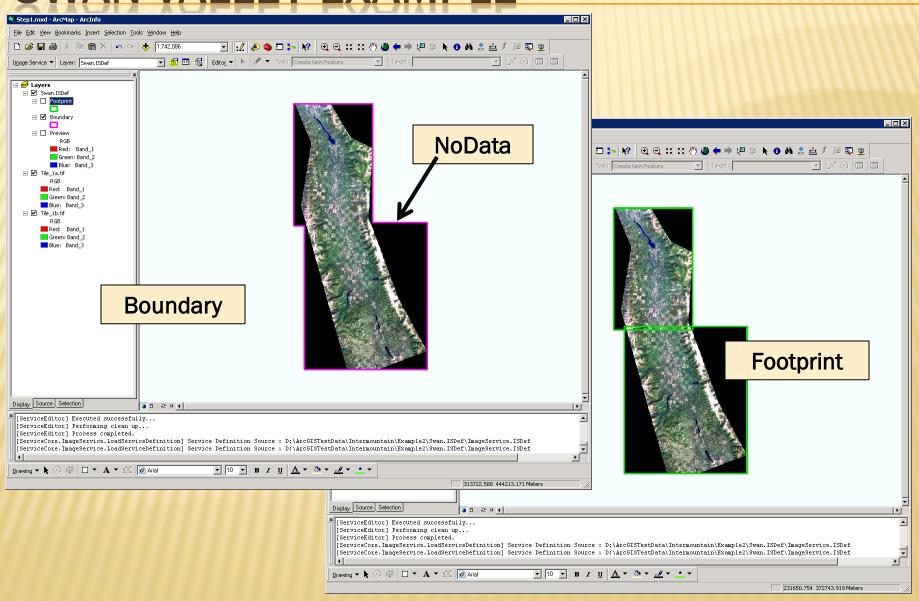

### SWAN VALLEY EXAMPLE

#### Modify footprints

| 📝 💦 Raster Domain                 |                                                      |                                                        |                                  |
|-----------------------------------|------------------------------------------------------|--------------------------------------------------------|----------------------------------|
| Input Raster                      |                                                      |                                                        | Output Feature                   |
| Tile_1a.tif                       |                                                      | •                                                      | 😂 Class                          |
| Output Feature Class              |                                                      |                                                        |                                  |
| Tile_1a_RasterDomain.shp          | _                                                    |                                                        | 🚘 The output feature class.      |
| Output Feature Class Type         | Image Service Properties                             | es - Service Processes                                 | ×                                |
| By Raster                         |                                                      | Service Processes Processes Processes to be applied on | an image after mosaicking.       |
| Domain                            | Service Processes     Output Definition     Metadata | Processes Available:                                   | Processes Selected:              |
|                                   | Client Interface Control                             | Classify Pixel<br>Colormap                             | Classify Pixel - NoData          |
| Recompute Footprint By Radiometry |                                                      | Convolution Filter                                     | ClassifyPixel Process Definition |
| General Advanced                  |                                                      | Extract Bands<br>Grayscale<br>Histogram                | Classify Pixel - NoData          |
|                                   | 'ixels                                               | NDVI                                                   | Process                          |
| Approximate number of vertices: 4 |                                                      | Pan-sharpen<br>Spectral Matrix                         | band 1: 1-255                    |
| Minimum data value: 0             |                                                      | Stack Bands<br>Stretching                              | Include range for band 2: 1-255  |
| Maximum data value: 254           |                                                      | SultansProcess                                         | Include range for band 3: 1-255  |
| Shrink distance: 2                |                                                      | Visualize Elevation<br>Watermark                       | Exclude method: And              |
| Shrink distance unit: Pixel 💌     |                                                      | Note: Top-most process i                               | Exclude range for band 1: 0      |
| Maintain sheet edges:             |                                                      | Description:                                           | Exclude range for band 2: 0      |
| Skip derived images:              |                                                      |                                                        | Exclude range for band 3: 0      |
| By Radiometry                     |                                                      |                                                        |                                  |
|                                   | <u>O</u> K <u>C</u> ancel                            |                                                        | <u> </u>                         |

### NODATA IS YOUR FRIEND

- × Cells or pixels that have missing information
- × NoData and "0" (zero) are not the same. "0" is a valid value
- × A value for file-based raster
- × A bit mask for ArcSDE and file-GDB raster
- × NoData does not participate in statistics calculation
- NoData cells can be displayed (set a color or transparent color)
- NoData can be used to define footprints (Raster Domain Tool or Radiometry)

### SWAN VALLEY EXAMPLE

#### Limit service boundary

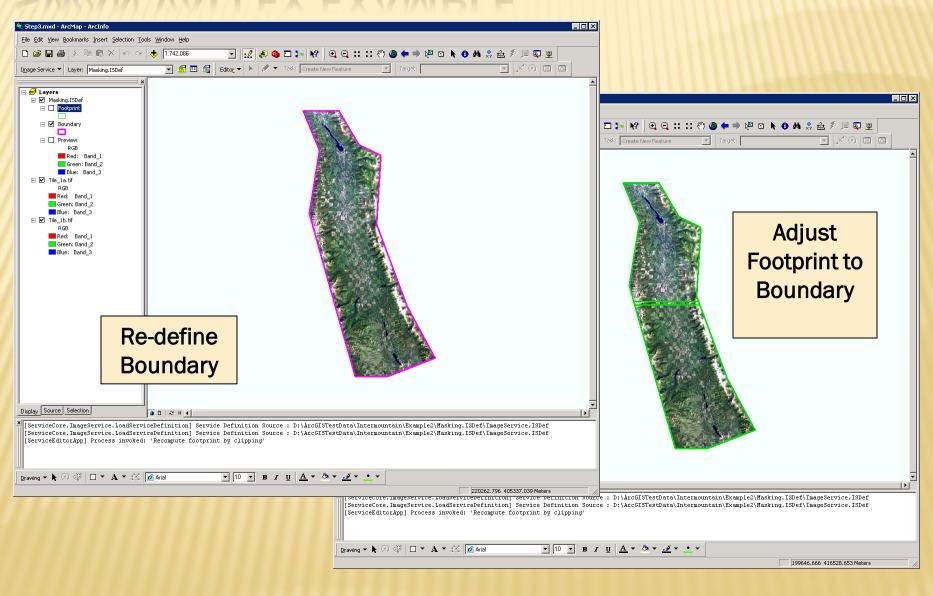

### SWAN VALLEY EXAMPLE

**Image Service** 

| Step1.mxd - ArcMap - ArcInfo                                                                                                    |                                                               |  |
|----------------------------------------------------------------------------------------------------|---------------------------------------------------------------|--|
| Eile Edit View Bookmarks Insert Selection                                                                                                    |                                                               |  |
| 🗋 🗅 🚅 🖬 🎒 👗 🖻 🖻 🗙 🗠                                                                                                    |                                                               |  |
| Image Service 🔻 Layer:                                                                                                    | 🔄 📽 🗉 🚘 🛛 Editor 🕶 🕨 💉 🛛 Task: Create New Feature 💽 🛛 Target: |  |
| Image: Second Second Secon |                                                               |  |
| Display Source Selection                                                                                                    |                                                               |  |
| Drawing ▼ ▶ ⊙ ∉ □ ▼ A ▼ r                                                                                                    | Aial V 10 V B I U A V & V V                                   |  |

### **ELEVATION DATA**

#### Other than 8-bit, 3-band (RGB) raster

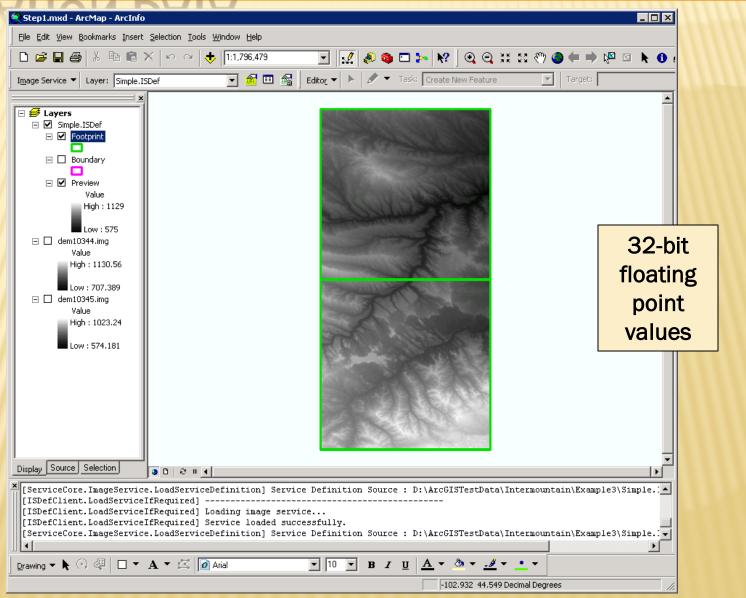

### **ELEVATION DATA**

#### Server-side processing

| Image Service Properties - Se                                                                                                    | ervice Processes X                                                                                                    | Visualize Elevation 🛛 🛛 🗙                                                                                                    |
|----------------------------------------------------------------------------------------------------|----------------------------------------------------------------------------------------------------|----------------------------------------------------------------------------------------------------|
| Information Service Definition Service Processes Output Definition Metadata Client Interface Control Default Client Properties Service Defaults Field Properties | Service Processes Processes to be applied on an image after mosaicking. Processes Available: Classify Pixel Colormap Convert Pixel Type Convolution Filter Extract Bands Grayscale Histogram Image Algebra NDVI Pan-sharpen Spectral Matrix Stack Bands Stretching SultansProcess Trend Visualize Elevation Watermark Note: Top-most process is applied first in the process chain. Description Allows you to render (display) elevation data using various methods of visualization.   OK Cancel Apply | General       Symbology Source       Symbology Properties         Alias:       Visualize Elevation [0]         Visualized as:       Hillshade         Altitude:       Elevation-coded         Altitude:       Shaded Relief         Azimuth:       Shaded Relief         Slope       Z factor:         QK       Qancel         QK       Qancel |
|                                                                                                    |                                                                                                    |                                                                                                    |

X

### **ELEVATION DATA**

#### Server-side processing

| Image: second per Source read/       Image: second per Source read/                                                                                                    |                                                                                                    |                                |                        |                |              |    |                |
|----------------------------------------------------------------------------------------------------|----------------------------------------------------------------------------------------------------|--------------------------------|------------------------|----------------|--------------|----|----------------|
| Image: Second Price Source       Price Source       Price Source<                                                                                                    |                                                                                                    | 🚆 Add Image Server Connec      | ction                  |                |              |    | ×              |
| Image: Second Price Source       Price Source       Price Source<                                                                                                    |                                                                                                    | Server Name: artemis of cum    | nt edu                 |                |              | -  |                |
| Water       Decographicrecoucle       rec_unit       Image outle       rec_unit       Image outle       rec_unit       Image outle       Image outle                                                                                                    |                                                                                                    |                                |                        |                |              |    |                |
| Image: A contained with the second of the second of the                                                                                                    |                                                                                                    | Name                           | Geographia             | Divel Source   | Divel Unit   |    | Select         |
| Image: Service / Jacking / Link of the filt of the filt of                                                                                                    |                                                                                                    |                                | aeographic             | Fixel_Source   | Fixe_onic    |    |                |
| Interaction working watching     Interaction working watching     Interaction working watching <th></th> <th>型 Enhanced</th> <th>University of</th> <th>Aerial Photogr</th> <th>True Color</th> <th></th> <th>Properties</th>                                                                                                    |                                                                                                    | 型 Enhanced                     | University of          | Aerial Photogr | True Color   |    | Properties     |
| Image: Service: //atemis.cfc.unt.edu/MontanaHilshade                                                                                                    |                                                                                                    | 👜 Masking                      |                        |                |              |    | Browse         |
| Image: Service / Jatenia / Jatenia                                                                                                    |                                                                                                    | 👳 MontanaHillshade             | Montana                | Mixed          | Elevation ft | G  |                |
| Image: Service:       Image: Service:                                                                                                    |                                                                                                    | - ഈ Simple                     |                        |                |              | U  |                |
| Image: Service:       Image: Service:                                                                                                    |                                                                                                    |                                |                        |                |              |    |                |
| Image: Section 2 Image: Section 2     Image: Section 2     Image: Section 2 <t< th=""><th></th><th></th><th></th><th></th><th></th><th></th><th></th></t<>                                                                                                    |                                                                                                    |                                |                        |                |              |    |                |
| Image: Service:       Image: Service:                                                                                                    |                                                                                                    | _                              |                        |                |              |    |                |
| Images Service     Images Service     Images Serv                                                                                                    |                                                                                                    |                                | ailable in the curren  | t view's exten | t            |    |                |
| Image: Service:       Image: Service:                                                                                                    |                                                                                                    |                                |                        |                |              |    |                |
| Image: Selected Services:         Image: Selected Services:         Image: Service:         Image: Service:         Image: Service:         Image: Service:         Image: Service:         Image: Service:         Image: Service:         Image: Service:         Image: Service:         Image: Service:         Image: Service:                                                                                                    |                                                                                                    | Workana mishade service        |                        |                |              | Ψ. |                |
|                                                                                                    |                                                                                                    |                                |                        |                |              |    |                |
| High: 255<br>Low : 0<br>Low : 0<br>Low : 1<br>Low : 0<br>Low : 0<br>Low |                                                                                                    | ImageService://artemis.cfc.umt | t.edu/MontanaHillshade | •              |              |    | <u>R</u> emove |
|                                                                                                    |                                                                                                    |                                |                        |                |              |    |                |
|                                                                                                    | Low : 0                                                                                                    |                                |                        |                |              |    |                |
|                                                                                                    |                                                                                                    |                                |                        |                |              |    |                |
|                                                                                                    | and the second second sec |                                |                        |                |              | ΩK | Cancel         |
|                                                                                                    |                                                                                                    |                                |                        |                |              |    |                |
|                                                                                                    | and the provide the second second second second second second second second second second second second second                                                                                                    |                                |                        |                |              |    |                |
|                                                                                                    | and the second second second second second second second second second second second second second second second                                                                                                    |                                |                        |                |              |    |                |
|                                                                                                    | A State of the second second sec |                                |                        |                |              |    |                |
|                                                                                                    |                                                                                                    |                                |                        |                |              |    |                |
|                                                                                                    | A CONSTRUCT OF A CONSTRUCT OF                                                                                                    |                                |                        |                |              |    |                |
|                                                                                                    |                                                                                                    |                                |                        |                |              |    |                |
| Display   Source   Selection   O D 2 II 4                                                                                                    | Display Source Selection Display I 2 III 4                                                                                                    |                                |                        |                |              |    |                |
|                                                                                                    |                                                                                                    |                                |                        |                |              |    |                |
| Hillshade on statewide 10-meter DEM                                                                                                    | Hillshade on statewide 10-meter DEM                                                                                                    |                                |                        |                |              |    |                |
|                                                                                                    |                                                                                                    | _                              |                        |                |              |    |                |
| Drawing ▼ N     O     Ø     I     I                                                                                                    |                                                                                                    |                                |                        |                |              |    |                |

### **ELEVATION DATA**

#### Query and client-side geo-processing

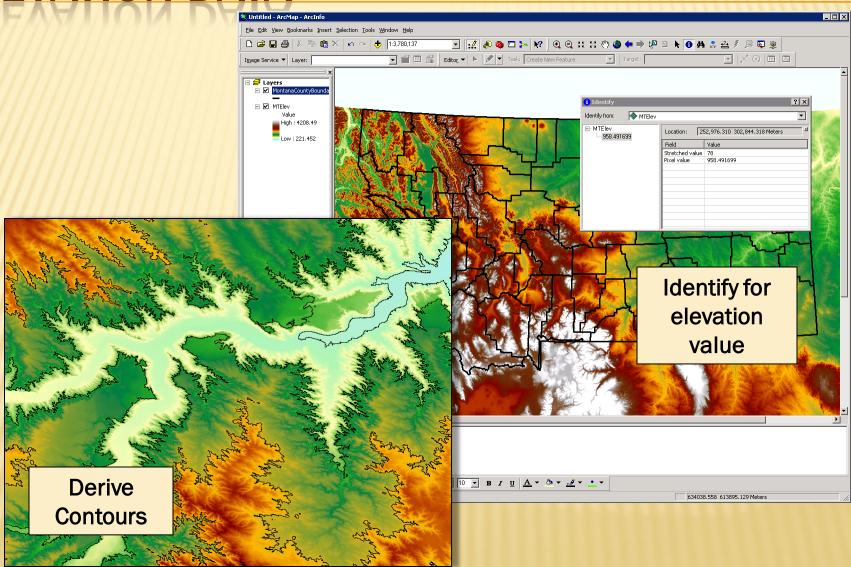

Image service of image services

#### Saving image service definitions is like saving a layer files.

| D:\ArcGISTestData\Intermountain\ImageServices                                                                                                    |                                                                                                    |                                                                                                    |                                                                                      |  |  |  |  |
|----------------------------------------------------------------------------------------------------|----------------------------------------------------------------------------------------------------|----------------------------------------------------------------------------------------------------|--------------------------------------------------------------------------------------|--|--|--|--|
| <u>File E</u> dit <u>V</u> iew F <u>a</u> vorites <u>T</u> ools <u>H</u> elp                                                                                                    |                                                                                                    |                                                                                                    |                                                                                      |  |  |  |  |
| 🔇 Back 🝷 🕤 👻 🏂 🔎 Search 🎓 Folders 🛛 🖽 🖛                                                                                                    |                                                                                                    |                                                                                                    |                                                                                      |  |  |  |  |
| Address C D:\ArcGISTestData\Intermountain\ImageServices                                                                                                    | Address 🛅 D:\ArcGISTestData\Intermountain\ImageServices                                                                                                    |                                                                                                    |                                                                                      |  |  |  |  |
| Folders                                                                                                    | 🗙 Name 🔺                                                                                                    | Size Type                                                                                                | Date Modified                                                                        |  |  |  |  |
| <ul> <li>□ □ Example5</li> <li>① Blending.ISDef</li> <li>□ Presentation</li> <li>① Example6</li> </ul>                                                                                                    | doqq.ISRef     drg.ISRef     drg.ISRef     drg.ISRef     millshade.ISRef     millshade.ISRef                                                                                                    | 2 KB Image Service Refe<br>2 KB Image Service Refe<br>2 KB Image Service Refe<br>2 KB Image Service Refe | 3/26/2009 10:08 AM<br>3/26/2009 10:08 AM<br>3/26/2009 11:10 AM<br>3/26/2009 11:10 AM |  |  |  |  |
|                                                                                                    | .D\$\ArcGISTestData\Intermountain\Examp                                                                                                    | ble5\Hillshade.ISRef                                                                                     |                                                                                      |  |  |  |  |
| ImageServe         ImageServe         ImageServe | er> <imageserviceproperties><avgimagespacingx>0</avgimagespacingx><br/><avgimagespacingy>0</avgimagespacingy><br/><backgroundcolor>16777215</backgroundcolor><br/><compressionmethod>None</compressionmethod><br/><compressionquality>100.0</compressionquality></imageserviceproperties> |                                                                                                    |                                                                                      |  |  |  |  |
| Step 1: Save Image Service                                                                                                    | <mosaicmethod>Center<th>osaicMethod&gt;</th><th></th></mosaicmethod>                                                                                                    | osaicMethod>                                                                                             |                                                                                      |  |  |  |  |
| Reference file (.ISRef) for                                                                                                    | <pre><processchain></processchain><request< pre=""></request<></pre>                                                                                                    | <pre><processchain></processchain><requestid>32c90aa3-9ee4-47f2-b366-d92ac6683a1a</requestid></pre>      |                                                                                      |  |  |  |  |
| <pre>SamplingMethod&gt;Bilinear</pre>                                                                                                    |                                                                                                    |                                                                                                    |                                                                                      |  |  |  |  |
| Step 2: Create new image service <simulatemosaic>False</simulatemosaic>                                                                                                    |                                                                                                    |                                                                                                    |                                                                                      |  |  |  |  |
| using .ISRef files as data source.                                                                                                    | <srs><prj>PROJCS["NAD_1<br/><viewpointdefshifty>0<!--</th--><th></th><th>,GEOGCS["GCS_North_Ame</th></viewpointdefshifty></prj></srs>                                                                                                    |                                                                                                    | ,GEOGCS["GCS_North_Ame                                                               |  |  |  |  |
| </th <th>/ImageServiceProperties&gt;<th>eServer&gt;</th><th></th></th>                                                                                                    | /ImageServiceProperties> <th>eServer&gt;</th> <th></th>                                                                                                    | eServer>                                                                                                 |                                                                                      |  |  |  |  |

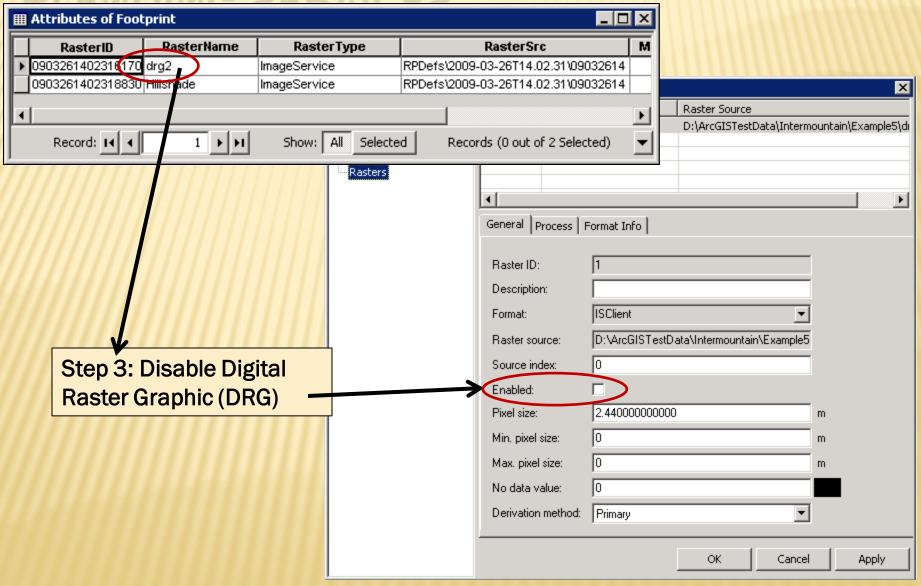

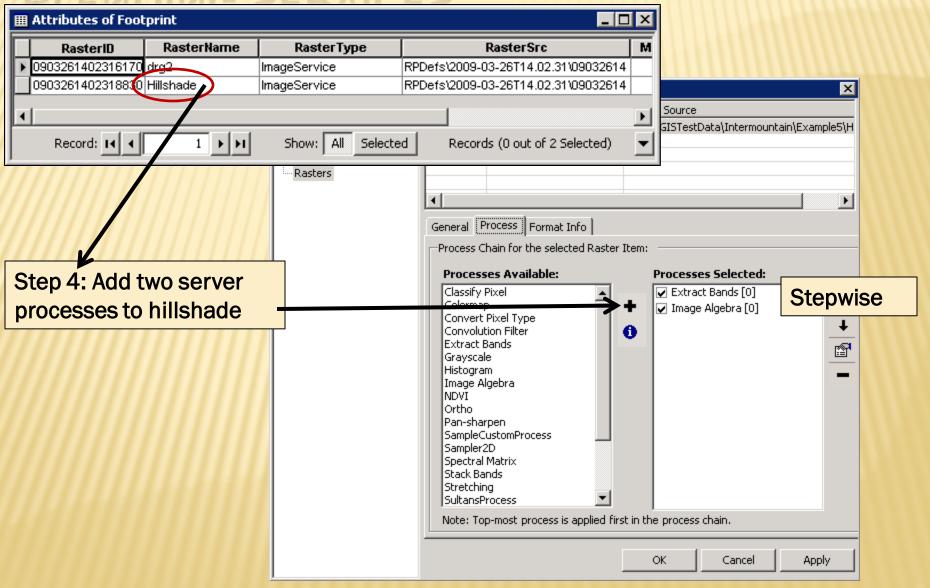

| Extract Bands Process Definition               |                                  |
|------------------------------------------------|----------------------------------|
| General Band Source                            | Extract Bands Process Definition |
| Alias: Extract Bands [0]                       | General Band Source              |
| Output number of bands: 3                      | Band source-1:                   |
|                                                | Band source-2:                   |
|                                                | Band source-3:                   |
|                                                | Band source-4: 4                 |
|                                                | Band source-5: 5                 |
|                                                | Band source-6: 6                 |
|                                                | Band source-7: 7                 |
|                                                |                                  |
| <u>OK</u> <u>Cancel</u> <u>Apply</u>           |                                  |
|                                                | <u>QK</u> <u>Cancel</u> Apply    |
| Step 5: Map band 1 of single-band panchromatic |                                  |
| hillshade to bands 1, 2, and 3                 | New                              |
|                                                | DRG <u>Service</u>               |
| <b>(</b> R times 0.4) + (                      | times 0.6) =                     |
| Hillshade (G times 0.4) + (                    | times 0.6) =                     |
| ( <u>B</u> times 0.4) + (                      | times 0.6) =                     |

|                   |                           |           |                       |            |                              |                 |                        | _      |
|-------------------|---------------------------|-----------|-----------------------|------------|------------------------------|-----------------|------------------------|--------|
| mage Algebra I    | Process Definition        | Hillshade |                       | Ima        | age Algebra Process De       | finition        | DRG                    |        |
| Primary Auxiliary | - <del>Calpa</del>        | 1         |                       | > Pri      | mary Auxiliary Output        |                 |                        |        |
| Alias:            | Image Algebra [0]         |           |                       | A          | uxiliary raster ID: 09032614 | 1023161700000.1 |                        |        |
| Method:           | Add                       | <b>_</b>  |                       | <b>7</b> R | esample: 🔽                   |                 |                        |        |
| Mask fill color:  | 0                         |           |                       | В          | and 1 offset: 0              |                 |                        |        |
| Mask fill value:  | 0                         |           |                       | В          | and 2 offset: 0              |                 |                        |        |
| Band 1 offset:    | 0                         |           |                       | В          | and 3 offset: 0              |                 |                        |        |
| Band 2 offset:    | 0                         |           |                       | В          | and 4 offset:                |                 |                        |        |
| Band 3 offset:    | 0                         |           |                       | В          | and 1 scale: 0.6             |                 |                        |        |
| Band 4 offset:    | 1                         |           |                       | B          | and 2 scale: 0.6             |                 |                        |        |
| Band 1 scale:     | 0.4                       |           |                       | B          | and 3 scale: 0.6             |                 |                        |        |
| Band 2 scale:     | 0.4                       |           | /                     | В          | and 4 scale: 1               |                 |                        |        |
| Band 3 scale:     | 0.4                       |           | /                     |            |                              |                 |                        |        |
| Band 4 scale:     | 1                         | _         | /                     |            |                              |                 |                        |        |
|                   |                           |           |                       |            |                              |                 |                        |        |
|                   |                           | (         | /                     |            |                              |                 |                        |        |
|                   | <u>O</u> K <u>C</u> ancel |           | /                     |            | <u>0</u> K                   | <u>C</u> ancel  |                        |        |
| 1111              | 1111111                   |           | I Attribute of Footpr | int        |                              |                 |                        | _ 🗆 ×  |
| 6. Blen           | d hillshade v             | with DRG  | Resteril              | RasterName | e RasterType                 |                 | RasterSrc              | M      |
|                   |                           |           | 0903261402316170 0    | -          | ImageService                 |                 | -03-26T14.02.31\090    |        |
| eate cor          | nposite imag              | ge        | 0905261482916830 Hil  | lishade    | ImageService                 | RPDefs12009     | -03-26T14.02.31\090    | 32614  |
|                   |                           |           | •                     |            |                              |                 |                        | F      |
|                   |                           |           | Record: 14 🛛          | 1 🕨        | ▶I Show: All Sele            | cted Reco       | rds (0 out of 2 Select | ted) 🔻 |
|                   |                           |           |                       |            |                              |                 |                        |        |

#### Blended image service

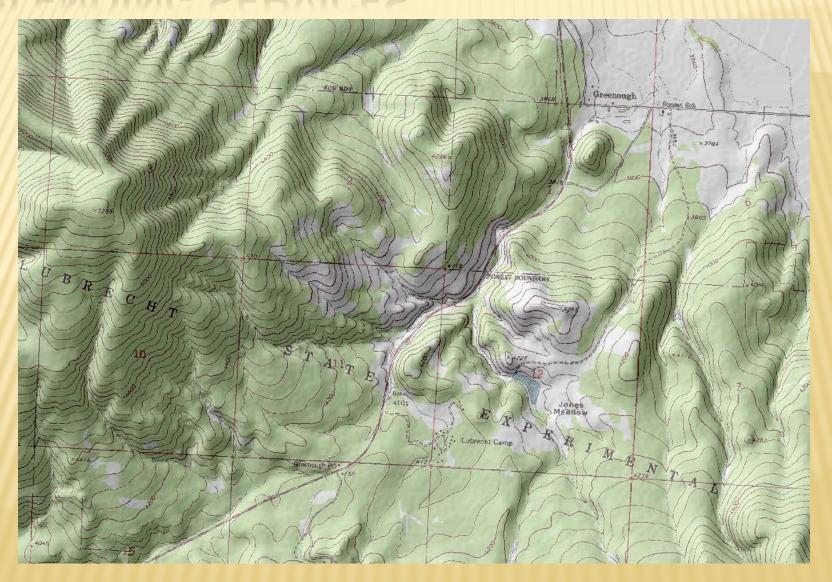

### TIME SERIES

| 2 | 2 | 2         | 2 | 2 |
|---|---|-----------|---|---|
| 2 | 2 | 1 or<br>2 | 2 | 2 |
| 2 | 2 | 1 or<br>2 | 2 | 2 |

Working with raster metadata

Factoid: You can modify an image service definition file without stopping the service. The only time the service has to be stopped and started is after (while?) compiling the service.

| III Attributes of Footprint |                  |                 |                   |                                      |     |  |      |           | _ 🗆 ×      |
|-----------------------------|------------------|-----------------|-------------------|--------------------------------------|-----|--|------|-----------|------------|
| Г                           | RasterID         | RasterName      | Raster Type       | RasterSrc                            | Min |  | usID | StatusMsg | TimePeriod |
| ľ                           | 0903301002485640 | MSLA271319      | Generic:Mrsid     | RPDefs\2009-03-30T10.02.48\09033010  |     |  | 0    |           | 3/30/2999  |
| E                           | 0903301002486740 | MSLA221319      | Generic:Mrsid     | RPDefs\2009-03-30T10.02.48\09033010  |     |  | 0    |           | 3/31/2009  |
| E                           | 0903301003189550 | ServiceOverview | ServiceOverview   | RPDefs\2009-03-30T10.03.18\09033010  | C   |  | 0    |           | 4/1/2009   |
| E                           | 0903301003192050 | ServiceOverview | ServiceOverview   | RPDefs\2009-03-30T10.03.19\09033010  | 2   |  | 0    |           | 4/1/2009   |
| E                           | 0903301003194400 | ServiceOverview | ServiceOverview   | RPDefs\2009-03-30T10.03.19.409\09033 | E   |  | 0    |           | 4/1/2009   |
| ľ                           | Record: II I     | 1 • • •         | Show: All Selecte | d Records (0 out of 5 Selected)      |     |  |      |           |            |

- Define additional attributes for footprints, such as collection period.
- Can be of type date or numeric
- This field is defined in process editor as type "metadata"
- Enable the mosaic process "by attribute" in properties dialog box
- Raster can be selected by attribute value (client- or server-side)

### **USER-DEFINED PROCESS**

#### GeoTransformers

http://edndoc.esri.com/imageserver/9.2/

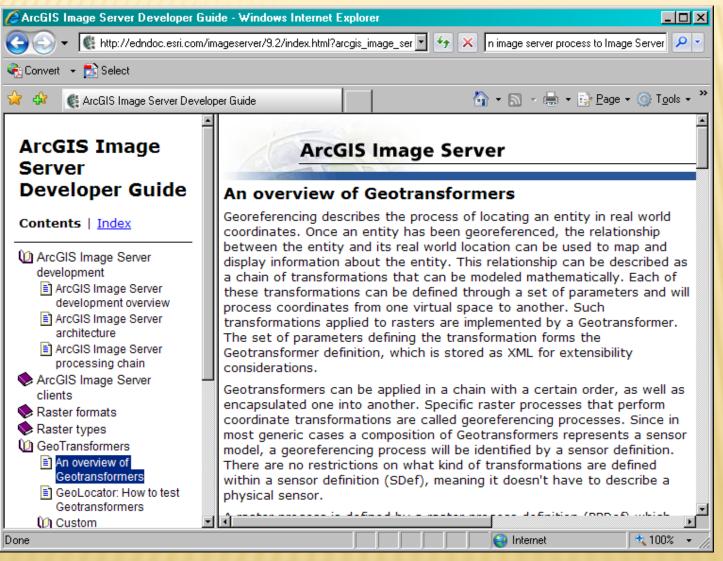

### **PUBLISHING A SERVICE**

#### Image Server Manager

| <mark>8</mark> Image Server Manager<br>File <u>H</u> elp |                             |                             |
|----------------------------------------------------------|-----------------------------|-----------------------------|
| Image Servers<br>=- artemis.cfc.umt.edu:3982             | ▶   ■   @   🛱   C           |                             |
| Service Providers                                        | Server Inform               | nation                      |
|                                                          | Property                    | Value                       |
|                                                          | Server name                 | artemis.cfc.umt.edu:3982    |
|                                                          | Image Server version        | 9.3.1850                    |
|                                                          | Service providers connected | 1                           |
|                                                          | Services served             | 11                          |
|                                                          | Status                      | Running                     |
|                                                          | Started at                  | 2009-04-<br>01T14:18:09.372 |

#### 🧱 Image Server Manager

| File | Help |
|------|------|
|------|------|

⊡- Image Servers

🗄 - artemis.cfc.umt.edu:398

Service Providers
 Services

\_ 🗆 🗵

| Name               | Startup   | State | Allocated S | Running Servi | Source                                                              | Status |
|--------------------|-----------|-------|-------------|---------------|---------------------------------------------------------------------|--------|
| ARTEMIS/WCSExample | Automatic | On    | 1           | 1             | \\ARTEMIS\ArcGISTestData\Intermountain\Example5\Blending.ISCDef     | ОК     |
| Basic              | Automatic | On    | 1           | 1             | D:\ArcGISTestData\Intermountain\Example1\Service\Basic.ISCDef       | OK     |
| Blending           | Automatic | On    | 1           | 1             | D:\ArcGISTestData\Intermountain\Example5\Blending.ISCDef            | OK     |
| Campus             | Automatic | On    | 1           | 1             | \\Cfc.umt.edu\resources\Datasets\Campus\ImageServices\Campus.ISCDef | OK     |
| poop               | Automatic | On    | 1           | 1             | D:\ArcGISTestData\Intermountain\Example4\dogq.ISCDef                | OK     |
| drg                | Automatic | On    | 1           | 1             | D:\ArcGISTestData\Intermountain\Example4\drg.ISCDef                 | OK     |
| drg2               | Automatic | On    | 1           | 1             | D:\ArcGISTestData\Intermountain\Example4\drg2.ISCDef                | OK     |
| Enhanced           | Automatic | On    | 1           | 1             | D:\ArcGISTestData\Intermountain\Example1\Service\Enhanced.ISCDef    | OK     |
| Masking            | Automatic | On    | 1           | 1             | D:\ArcGISTestData\Intermountain\Example2\Masking.ISCDef             | OK     |
| MontanaHillshade   | Automatic | On    | 1           | 1             | \\Cfc.umt.edu\resources\Datasets\Montana\Elevation\ElevServices\Mon | OK     |
| Simple             | Automatic | On    | 1           | 1             | D:\ArcGISTestData\Intermountain\Example3\Simple.ISCDef              | OK     |

#### Image Server Desktop Client

Image Server client must be installed to access image services with in ArcGIS desktop. This is a free download from ESRI for the following products: > ArcGIS Desktop 9.2 SP6

- ArcGIS Desktop 9.3
- AutoCad
- GeoMedia
- MapInfo
- Microstation
- Open Geospatial Consortium (WMS, WCS)

| 🛱 Add Image Server Conne                                                                                         | ction                                  |                                         |                                          |                              | ×                                                      |
|----------------------------------------------------------------------------------------------------|----------------------------------------|-----------------------------------------|------------------------------------------|------------------------------|--------------------------------------------------------|
| Server <u>N</u> ame: artemis.cfc.ur                                                                              | mt.edu                                 |                                         |                                          | •                            | ]                                                      |
| Name<br>學 drg2<br>學 Enhanced<br>學 Masking<br>學 MontanaHillshade<br>學 Simple<br>I Only show services av<br>Title: | Geographic<br>University of<br>Montana | Pixel_Source<br>Aerial Photogr<br>Mixed | Pixel_Unit<br>True Color<br>Elevation ft | C A<br>R<br>R<br>G<br>U<br>V | <u>S</u> elect<br><u>P</u> roperties<br><u>B</u> rowse |
| Montana hillshade service                                                                                        |                                        |                                         |                                          | A.<br>7                      |                                                        |
| Selected Services:<br>ImageService://artemis.cfc.um                                                              | it.edu/MontanaHillsha                  | ide                                     |                                          |                              | <u>R</u> emove                                         |
|                                                                                                    |                                        |                                         |                                          | <u>0</u> K                   | <u>C</u> ancel                                         |

ArcGIS Server Manager - Windows Internet Explorer

ArcGIS Server Manager

4

🖉 🔻 🙋 http://gis.cfc.umt.edu/CFCGIS/Manager/default.aspx

#### **ArcGIS Server Services**

😜 Internet

100%

#### Port 80 versus Port 3982/3983

GIS ArcGIS SERVER MANAGER Help | Logout Manage Services of Publish a GIS Resource | Padd New Service Services ArcGIS Server Manager - Windows Internet Explorer \_ 🗆 × Services in: ARTEMIS (root) Man 🔇 🔿 👻 🍺 http://gis.cfc.umt.edu/CFCGIS/Manager/default.aspx 🔻 😽 🗙 Google P **Manage Services** Publish GIS Resource 🕑 Start | 🖲 Stop | 🖲 Pause | 🖲 Restart | 🔕 Delete 🖕 🔅 🌈 ArcGIS Server Manager 🐴 🔹 🔝 👻 븛 🔹 🔂 Page 🔹 🎯 Tools 🔹 Add New Service Settinas Logged in as cfc\mike.sweet - Tuesday, March 31, 2009 9:06 AM 📥 GIS ArcGIS SERVER MANAGER Name Туре E D AboretumTrees Map Service Editing TestWCS ∃ □ 斗 Arboretum Map Service General Parameters Capabilities Pooling Processes Services Select and configure capabilities ∃ □ 💷 LEF Map Service Manage Services No properties to configure Image Service LubrechtWeb Publish GIS Resource Ŧ Map Service WCS. Add New Service MTElev ∃ □ Image Service Settinas T wms ∃ □ NWPS\_Web Map Service ∃ □ III TestWCS Image Service 💷 WeedMap Map Service Map Service ☑ Enable web access URL: services/TestWCS/ImageServer Operations allowed: 🗹 Image Mosaic Metadata Name: artemis Status: Online Save and Restart Cancel Started: 3/26/2009 8:35 AM Messages: View Done **ArcGIS Server Image** Service with WCS enabled artemis Name: Status: Online Started: 3/26/2009 8:35 AM Messages: View

🔻 😽 🗙 Google

\_ 🗆 ×

P

🐴 🔹 🔝 👻 븛 🔹 🔂 Page 🔹 🎯 Tools 🔹

Logged in as cfc/mike.sweet - Tuesday, March 31, 2009 9:06 AM 📥

Done

#### ArcGIS Desktop WCS Service

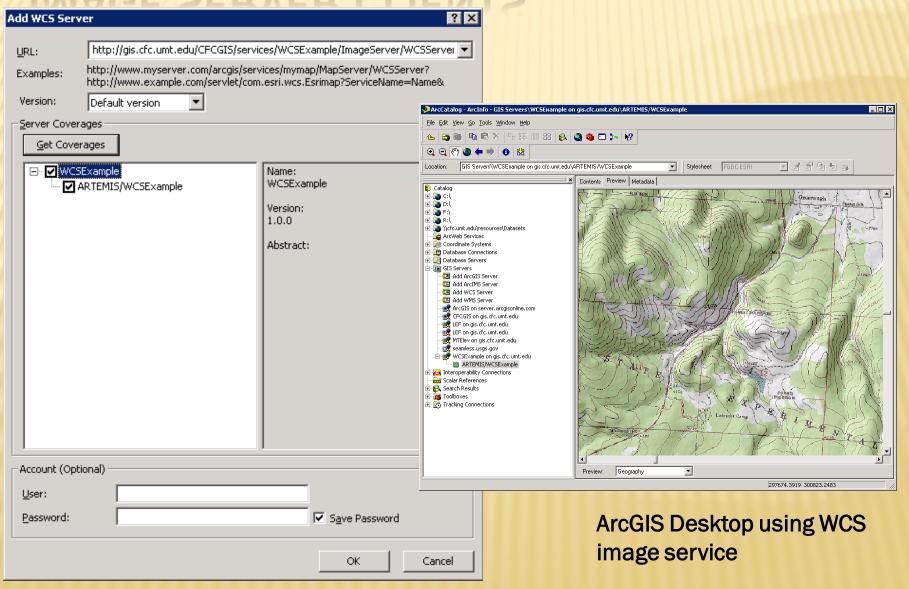

#### **Interoperability Client**

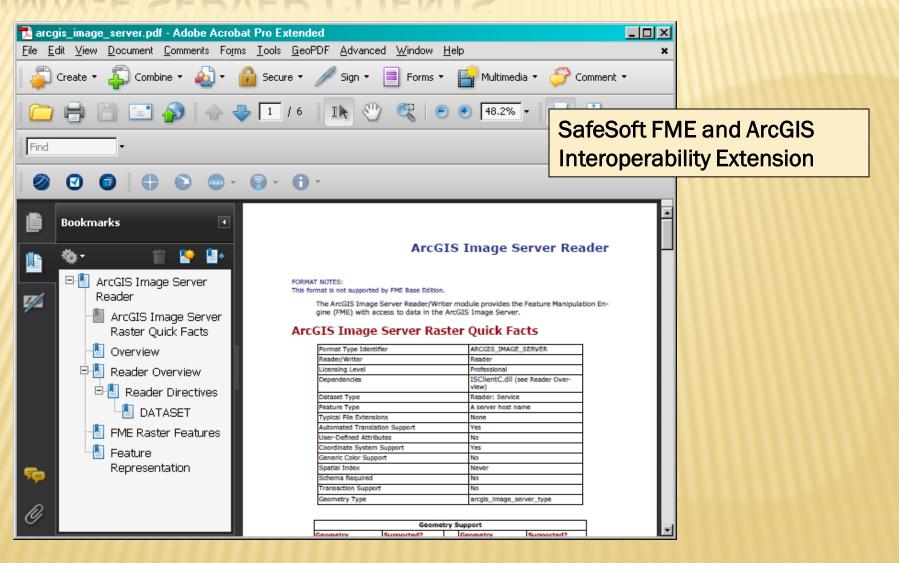

Interoperability Client

- The ArcGIS Server Image format is a reader only, since the product itself doesn't have it's own format (we read from a service). However for writing, it (the ArcGIS Server Image product) supports as source many of the same formats FME supports as a destination, plus I strongly suspect it would also accept a service as input, so you could create an "on-the-fly" FME writer using an FME Server service as an ArcGIS source.
- To get access to this format requires installation of the <u>ArcGIS Image Server Client Core.</u>

http://www.safe.com/reader\_writerPDF /arcgis\_image\_server.pdf

### **TIPS AND TRICKS**

- × ETL (Error, Trial, and Learn)
- × Stepwise development (analyze for errors)
- × Raster definition files (XML) are handy
- × Prototype then scale problem
- × NoData is your friend
- × Scripting

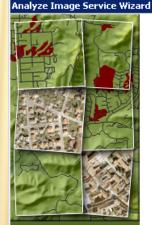

Welcome to the Analyze Image Service Wizard

This wizard analyzes your image service.

To continue, click Next.

<u>N</u>ext >

Cancel

X

### RESOURCES

#### http://webhelp.esri.com/arcgisdesktop/9.3/

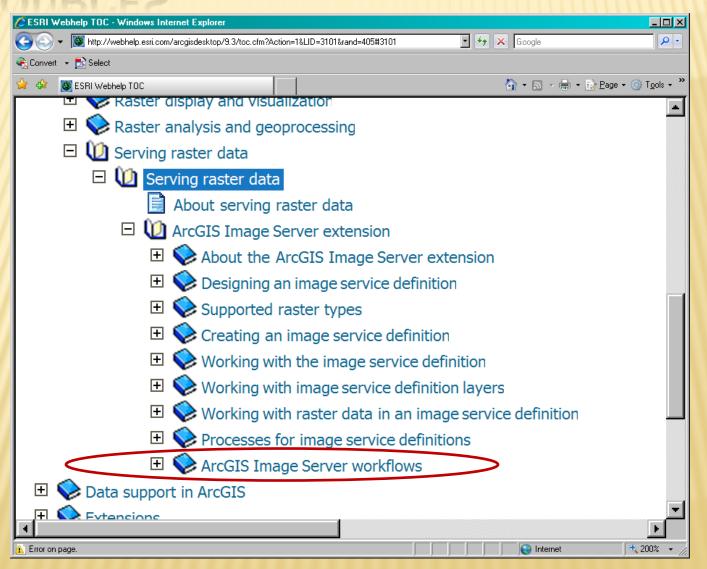

### RESOURCES

#### http://webhelp.esri.com/arcgisdesktop/9.3/

|            | ZDURCEZ                                                                                                    |  |  |  |  |  |  |  |
|------------|----------------------------------------------------------------------------------------------------|--|--|--|--|--|--|--|
| 🏉 ESRI V   | /ebhelp TOC - Windows Internet Explorer                                                                                                   |  |  |  |  |  |  |  |
| $\Theta$   | <ul> <li>Mttp://webhelp.esri.com/arcgisdesktop/9.3/toc.cfm?Action=1&amp;LID=3196&amp;rand=27#3196</li> <li>Society Constraints</li> </ul> |  |  |  |  |  |  |  |
| 🔩 Conver   | 🗸 🕶 🔂 Select                                                                                                    |  |  |  |  |  |  |  |
| 🚖 🎄        | 👹 ESRI Webhelp TOC                                                                                                    |  |  |  |  |  |  |  |
| ١          | Working with raster data in an image service definition                                                                                   |  |  |  |  |  |  |  |
| I 🔶        | Processes for image service definitions                                                                                                   |  |  |  |  |  |  |  |
| 1 🔟        | ArcGIS Image Server workflows                                                                                                    |  |  |  |  |  |  |  |
|            | Creating an SRTM service with the Visualize Elevation process                                                                             |  |  |  |  |  |  |  |
|            | Creating a multispectral service using the NDVI process                                                                                   |  |  |  |  |  |  |  |
|            | Creating multiple image services from one multiband image service definition                                                              |  |  |  |  |  |  |  |
|            | Removing a color representing NoData from an image service definition                                                                     |  |  |  |  |  |  |  |
|            | Recomputing the footprints of service overviews containing artifacts along the edges                                                      |  |  |  |  |  |  |  |
|            | Creating secure areas in an image service                                                                                                 |  |  |  |  |  |  |  |
|            | Clipping the footprint to the boundary of an image service definition                                                                     |  |  |  |  |  |  |  |
|            | Combining a hillshaded DEM with a topo map                                                                                                |  |  |  |  |  |  |  |
|            | Creating an image service containing other image services                                                                                 |  |  |  |  |  |  |  |
| II.        |                                                                                                    |  |  |  |  |  |  |  |
| 🛕 Error on | page.                                                                                                    |  |  |  |  |  |  |  |

### RESOURCES

#### http://edndoc.esri.com/imageserver/9.2/

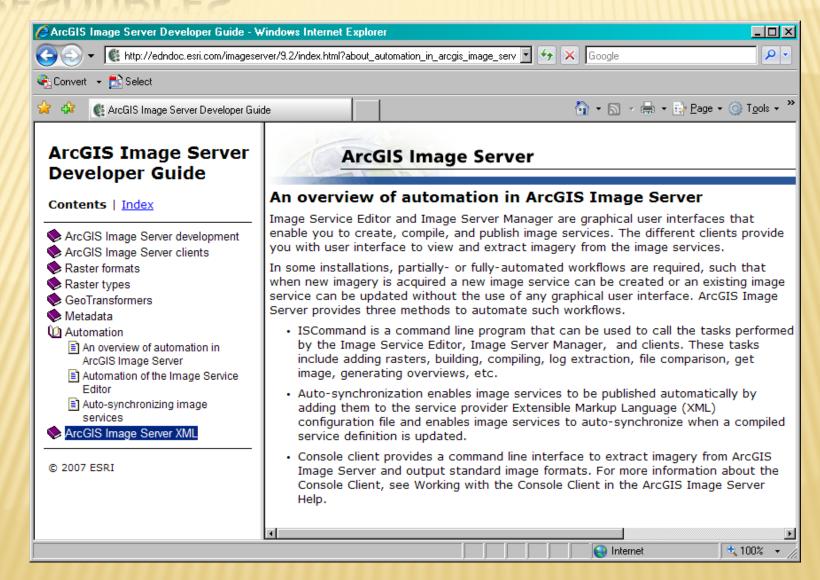

### OBSERVATIONS

- × 10-20% storage overhead.
- × Great potential. Meets our objectives.
- × Steep learning curve.
- × Image Server tutorial is excellent introduction.
- × It's not a bug, it's a workflow issue.
- Image services are not (yet) supported in 3D applications like ArcGlobe and ArcExplorer

### OBSERVATIONS

### Advantages:

- + Data management/storage
- + Less processing
- + Quick acquisition to dissemination time
- + Server processes (client-enabled dynamic layers in an ArcGIS Server map service)
- + Client processes (client can modify service locally)
- Different views of the same data without duplicating source

# ARCGIS SERVER IMAGE EXTENSION

### The End

COLLEGE OF

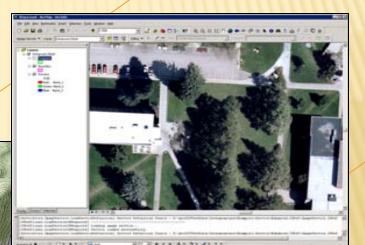

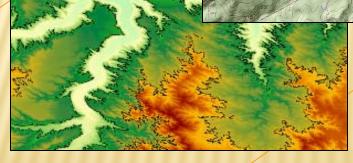

# Thank you for your attention